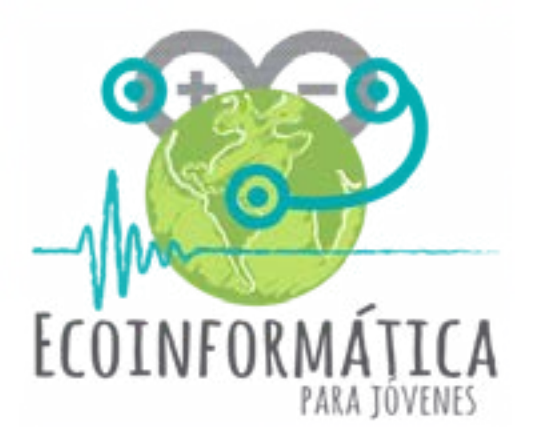

# **Manual para Docentes Taller 5**

## **Capturando información ambiental para comprender nuestro entorno**

proyecto Explora CONICYT de Valoración y Divulgación de la Ciencia y la Tecnología - 2015

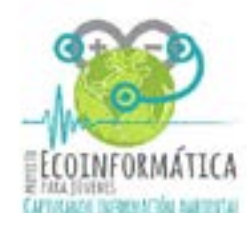

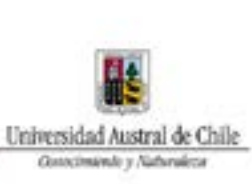

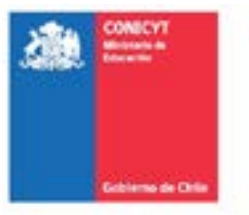

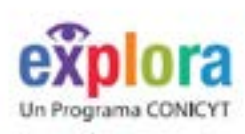

# **Índice**

#### **Introducción**

**Taller I . Camb**  $\blacksquare$  Introducción a Ecoinformática y Arduino

**Taller II . Conta**  $\blacksquare$  Introducción a

**Aplicaciones para Arab** Construyendo

 $\blacksquare$  Referencias bi

**Taller III . Cale** 

 $\blacksquare$  Introducción a

**Aplicaciones para Arab** Construyendo  $\blacksquare$  Referencias bi

**Taller IV . Con** 

 $\blacksquare$  Introducción a

**Aplicaciones para Articas** 

Construyendo

 $\blacksquare$  Referencias bi

## **Taller V . Ener**

 $\blacksquare$ Introducción a

- $\blacksquare$  Aplicaciones p
- Construyendo
- $\blacksquare$  Referencias bibliogi

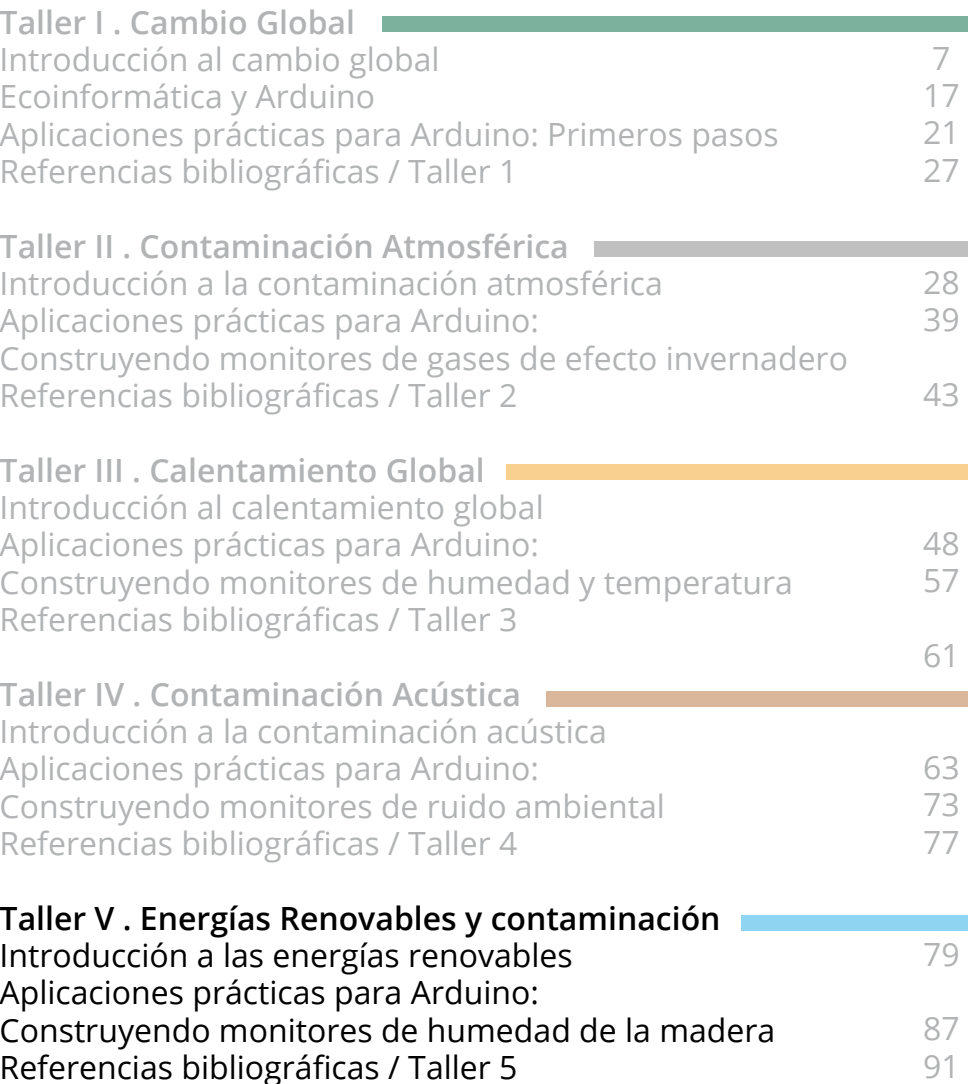

Esta guía ha sido desarrollada en el marco del proyecto Explora CONICYT de Valoración y Divulgación de la Ciencia <sup>y</sup> la Tecnología - 2015 "Ecoinformática para jóvenes: capturando información ambiental para comprender nuestro entorno".

Dirección <sup>y</sup> coordinación del Proyecto: Horacio Samaniego <sup>y</sup> Dominique Alò

Recopilación <sup>y</sup> edición de textos: Andrea Castillo Velásquez, Roke Rojas, Dafne Gho-Illanes

Diseño <sup>y</sup> diagramación: Dafne Gho-Illanes

Agradecemos las valiosas contribuciones de Emily Vercoe <sup>y</sup> Catalina Rodríguez Cañas

# **Taller V**

# **Energías Renovables Introducción a las**

<span id="page-2-0"></span>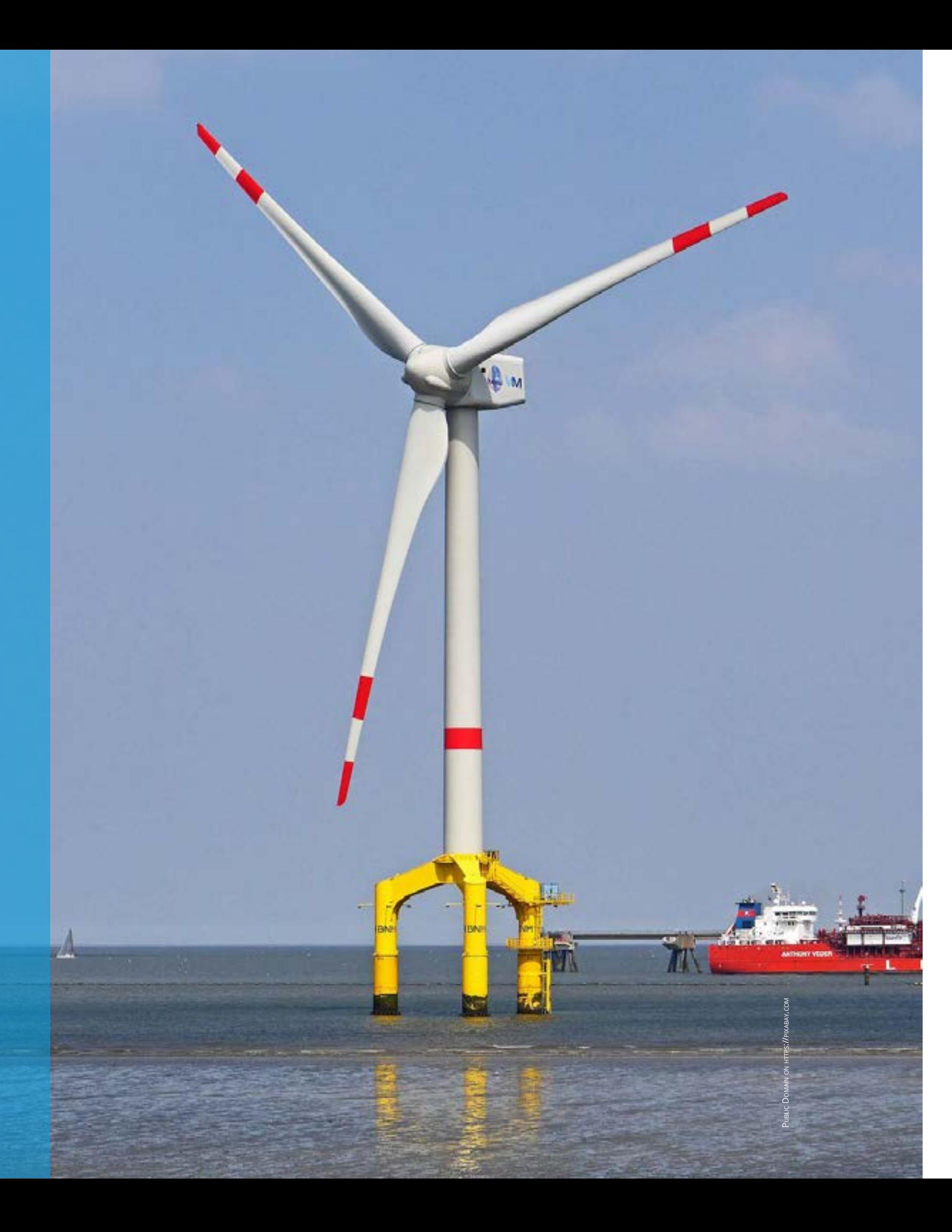

Actualmente en todo el mundo, la demanda de energía, con miras al desarrollo social y económico y a la mejora del bienestar y la salud de las personas, va en aumento. Todas las sociedades necesitan de servicios energéticos para cubrir necesidades como iluminación, cocina, movilidad, comunicación, etc.

El sobreconsumo de energías no renovables como los combustibles de origen fósil, es una de las principales causas del cambio climático. De hecho, las emisiones de gases de efecto invernadero que genera la producción y distribución de servicios energéticos han contribuido considerablemente al aumento histórico de las concentraciones de estos gases en la atmósfera.

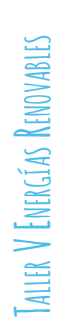

Actualmente muchos países, impulsados por el Panel Intergubernamental de Expertos sobre el Cambio Climático (IPCC), han aumentado el uso de energías renovables como una forma de frenar el cambio climático y satisfacer la creciente demanda energética.

En el caso de Chile, debido a su extensa geografía, es posible disponer de variadas fuentes de energía renovable no convencionales, y en las últimas décadas, ha existido un importante incremento en su uso. Sin embargo, existe también una situación especial con el consumo de un tipo de energía renovable en particular: la leña.

## **¿Cuáles son los efectos de utilizar leña húmeda?**

## **Uso de leña en Chile**

Impactos negativos en la salud humana.

Progresiva contaminación atmosférica producto de la combustión de leña húmeda o verde.

Degradación progresiva de la calidad y composición florística de los bosques nativos y disminución

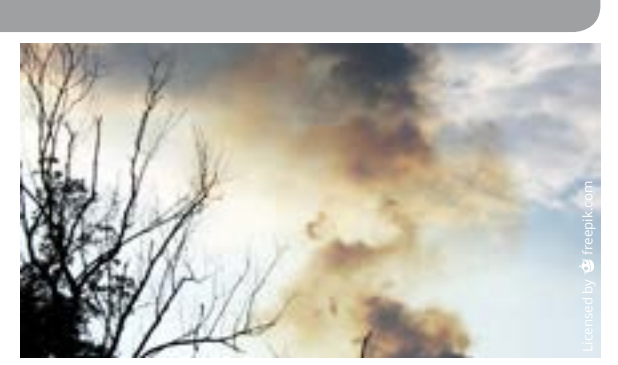

en su superficie.

En Chile, la leña es una fuente de primera necesidad para calefacción y cocina. Es el segundo componente de mayor importancia en la matriz energética después del petróleo. El uso de extensivo de la leña está ligado a su relativo bajo valor comercial y también a la tradición ancestral, sobre todo en la zona centro-sur de Chile.

#### **Aunque la leña es una fuente de energía de bajo costo económico, posee un alto costo social y ambiental.**

El comercio de este combustible es altamente informal y existe un amplio uso de leña húmeda. Esto, sumado a otros factores como las condiciones geográficas y climáticas de nuestro país, provocan en su total importantes problemas de contaminación atmosférica.

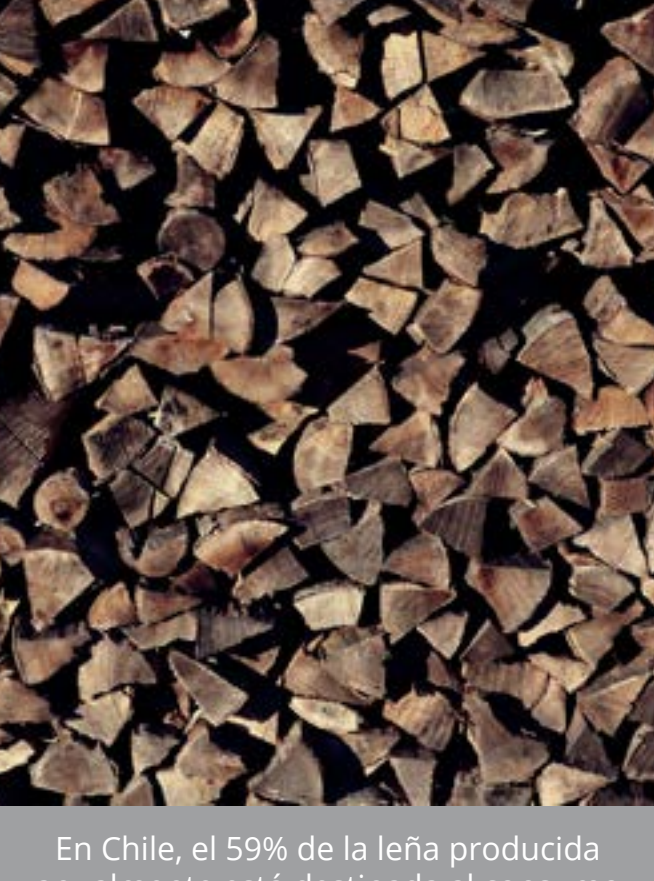

anualmente está destinada al consumo de los hogares (CNE, 2008. Análisis del potencial estratégico del a leña).

La matriz energética es la representación cuantitativa de toda la energía disponible en un determinado territorio (región, país o continente).

## Contaminación atmosférica

## Deterioro de los bosques chilenos

La combustión de leña residencial es la principal responsable de la contaminación atmosférica en muchas ciudades del centrosur de Chile. Esto ha generado que cada invierno muchas ciudades sean declaras zonas saturadas debido a las partículas contaminantes contenidas en el aire.

La combustión de leña húmeda y la reacción de este humo con otras sustancias presentes en el aire, genera los siguientes contaminantes atmosféricos:

- Monóxido de carbono (CO)
- Dióxido de nitrógeno (NO<sub>2</sub>)
- $\cdot$  Dióxido de azufre (SO<sub>2</sub>)
- $\cdot$  Ozono (O<sub>3</sub>)

*Zona saturada: es aquella en que una o más normas de calidad ambiental se encuentran sobrepasadas. (Ley 19.300 de Bases del Medio Ambiente)*

Como recordarás en los capítulos anteriores, el CO, NO<sub>2</sub> y el SO<sub>2</sub> son gases responsables del aumento del efecto invernadero, y causantes de la lluvia ácida, mientras que el  $O<sub>3</sub>$  no atmosférico produce complicaciones respiratorias severas.

La extracción de leña sin planes de Esto sumado a las consecuencias del manejo se ha convertido en una de las cambio climático, pone a los bosques principales causas de la desertificación de Chile en una situación de vulnerabiy degradación de los bosques. lidad, dónde el ser humano es el principal responsable.

> *¿Qué es un Plan de Manejo Forestal? La tala de árboles en un bosque debe realizarse de acuerdo a una planificación. El Plan de Manejo Forestal es una herramienta para llevar a cabo esa planificación y debe ser cumplido a cabalidad y aprobado por CONAF.*

*"El futuro de los bosques, su degradación, destrucción o conservación, depende de la forma en que se obtiene la leña. La pre sión que hoy existe sobre ciertas especies y la ausencia de planes de manejo adecua dos están amenazado su sobrevivencia." (Ministerio de Energía, 2014)*

Public Domain on https://pixabay.com

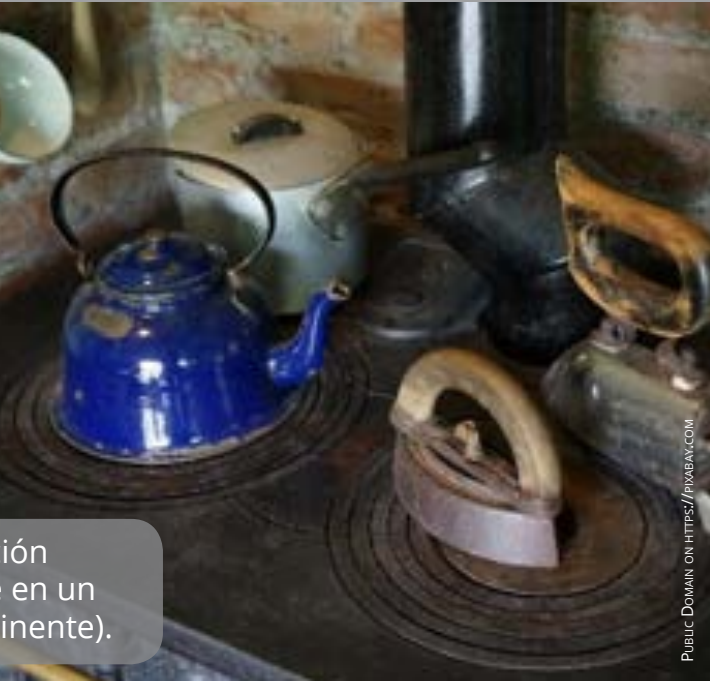

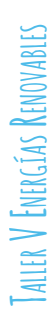

## **¿Por qué son importantes nuestros bosques?**

## **Impactos en la salud humana**

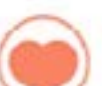

- Retraso en conductas del aprendizaje.
- · Bronquitis
- Irritación de vías respiratorias
- · Asma
- Aumento de posibilidad de enfermedades cardíacas.
- · Daño en la médula espinal
- · Leucemia
	- · Problemas en el feto
	- · Irritación de ojos
- · Mareos
- · Dolor de cabeza
- 

- Biodiversidad y hábitat para la vida silvestre
- • Estabilización de suelos y protección contra la erosión
- • Regulación de los recursos hídricos, del ciclo del agua y de los recursos naturales
- • Bienes materiales: madera para construcción, leña, celulosa, etc.
- • Frutos y semillas, fibras, colorantes, medicinas, miel, hongos, etc.
- • Áreas de ecoturismos, recreación y belleza escénica.
- • Culturales y espirituales: educación, inspiración artística y religiosa, valores éticos, etc

## **FUNCIONES y SERVICIOS DE NUESTROS BOSQUES**

La combustión de leña húmeda o verde libera pequeñas partículas que son nocivas para la salud.

La leña al quemarse, libera dióxido de carbono (CO<sub>2</sub>), pero si no se quema adecuadamente produce cantidades excesivas de monóxido de carbono (CO), hidrocarburos como el benceno, el butadieno (los que a su vez producen ozono), entre otros compuestos peligrosos para la salud. Estos producen infecciones agudas de las vías respiratorias y enfermedades pulmonares

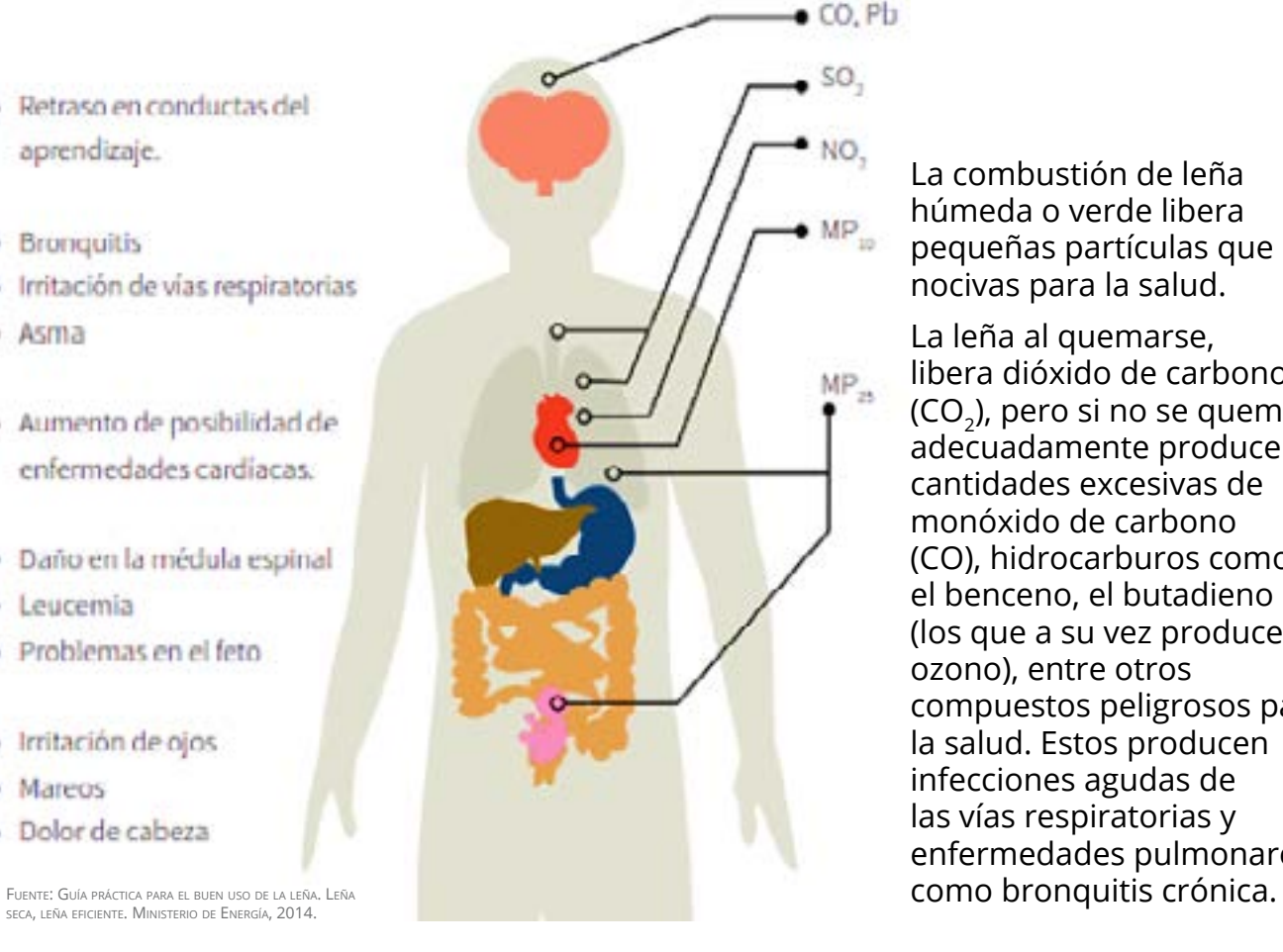

## **ENERGÍAS RENOVABLES NO CONVENCIONALES (ERNC)**

Las energías renovables corresponden a aquellas fuentes de energía que pueden renovar su suministro a escala de tiempo humana. Este tipo de energías tienen la enorme ventaja de no contaminar, y representan las alternativas de energías más limpias en la actualidad.

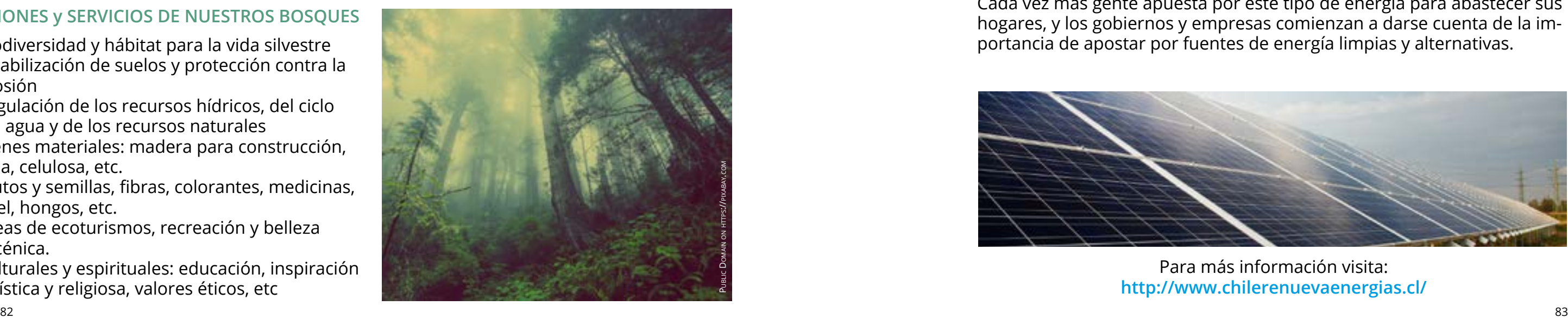

En Chile, las ERNC se encuentran definidas en la Ley 20.257, y corresponden a la energía solar, energía eólica, energía geotérmica, bioenergía, energía marina, y energía mini hidráulica.

Son locales, puesto que no dependen de fuentes externas. Esto da autonomía de desarrollo a los territorios, permitiendo que la energía se genere cerca del lugar donde se necesita, impulsando el desarrollo de economías locales, .

Existe abundancia de recursos de todas ellas, puesto que provienen de fuentes inagotables, como el sol o el agua. Además, sus distintos orígenes permiten su aplicación en diferentes situaciones y contextos.

Son carbono neutrales, es decir, contrarrestan las emisiones de gases invernadero. Asimismo, son fáciles de montar y desmontar, y no generan residuos contaminantes que pueden durar millones de años, como ocurre con la energía nuclear, por ejemplo. Se trata de energías seguras: al no contaminar, no traen riesgos a la salud humana, y sus residuos no generan alteraciones ambientales.

Son una alternativa rentable a los combustibles fósiles, que además, cada día aumenta más su costo por lo limitado de su fuente.

Generan un alto número de puestos de trabajo, lo que probablemente seguirá incrementandose, teniendo en cuenta su creciente demanda y efectividad.

Cada vez más gente apuesta por este tipo de energía para abastecer sus hogares, y los gobiernos y empresas comienzan a darse cuenta de la importancia de apostar por fuentes de energía limpias y alternativas.

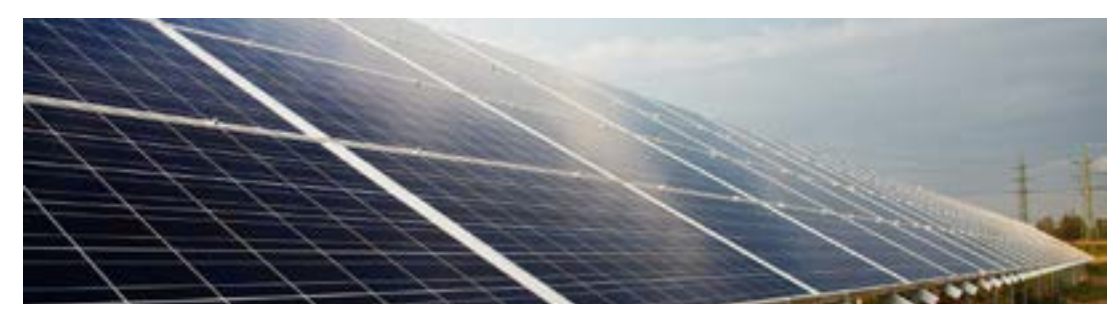

Para más información visita: **http://www.chilerenuevaenergias.cl/**

## **¿Cuáles son los beneficios del uso de este tipo de energías?**

Es la energía cinética que produce el viento. Esta energía es captada mediante generadores eléctricos conectados a hélices, las que son impulsadas por el viento.

En la imagen, la central eólica Los Vilos, Región de Coquimbo.

## **Energía eólica**

#### **Ventajas**

- • No contribuye al cambio climático, puesto que no emite gases de efecto invernadero.
- más modernos y eficientes, y son caenergía.
- como a gran escala.

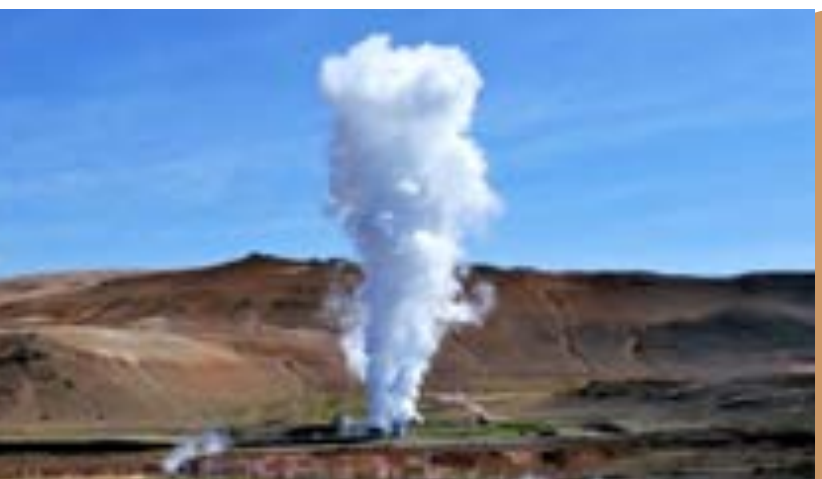

• Los aerogeneradores son cada vez Los aerogeneradores provocan severos paces de producir mayor cantidad de mociones de grandes volúmenes de sue-• Puede ser usada tanto a pequeña ciones en sus rutas migratorias; muerte La localización de los aerogeneradores está limitada a sitios con suficiente viento, sin barreras naturales o artificiales. impactos: alto impacto en el paisaje; relo y vegetación; muerte de aves y alterade poblaciones de murciélagos; ruido permanente, entre otros.

#### **Desventajas**

- No contamina.
- • La fuente de origen es inagotable: la radiación solar.
- • Es idóneo para zonas inaccesibles para instalar tendidos eléctricos.
- • Es de fácil mantenimiento, y no requiere ocupar espacios adicionales, pues puede instalarse en techumbres y edificios.
- • El costo es accequible a nivel familiar. La inverisón puede recuperarse en alrededor de 5 años.

Es la energía en forma de luz y calor procedente de radiación solar que recibe la superficie de la Tierra.

- $\cdot$  Emite ácido sulfhídrico y CO<sub>2</sub>.
- Arriesga la contaminación de aguas próximas con sustancias como arsénico o amoníaco.
- Deteriora el paisaje circundante.
- No se puede transportar.

En Junio del 2015 comenzó a operar "Amanecer Solar CAP" en Copiapó, la planta solar fotovoltaica más grande de Lationoamérica.

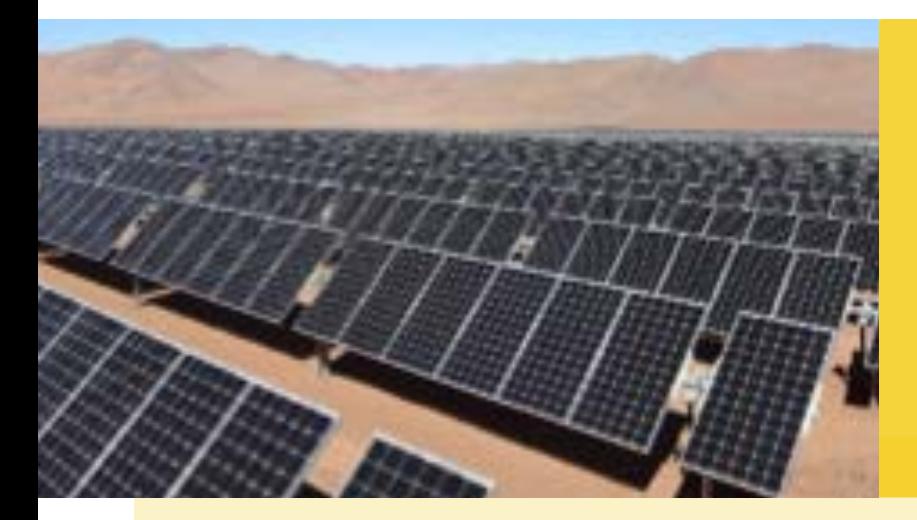

## **Energía solar**

#### **Ventajas**

#### **Desventajas**

- En algunas latitudes la radiación solar es insuficiente para que este sistema pueda funcionar de manera óptima. También puede variar según estación del año.
- Para generar energía a grandes escalas, se requieren enormes extensiones de terreno.
- Es de alta inversión inicial.

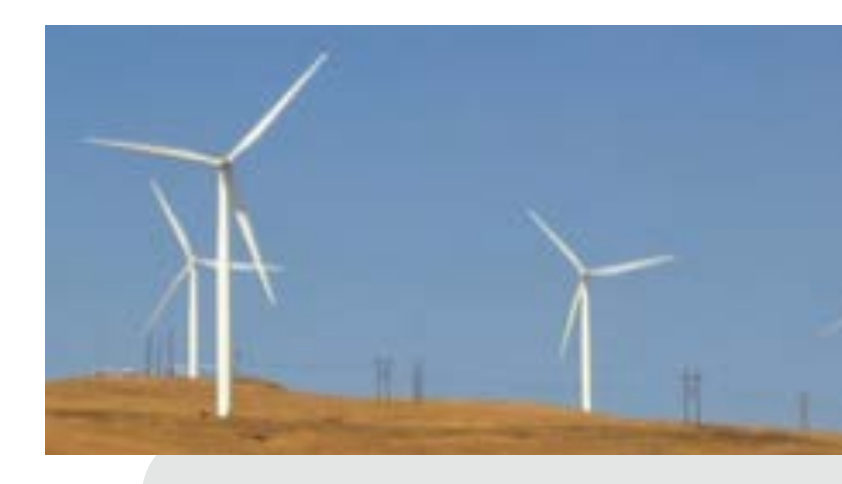

- Tiene un alto impacto visual y estructural en el paisaje costero.
- • Es dependiente de la amplitud de las mareas.

### **Ventajas**

- Es de bajo costo.
- Permite alta autonomía territorial.
- Produce mínimos residuos

## **Desventajas**

Es la energía del calor contenido al interior de la Tierra, y es la única fuente renovable que no depende del sol.

En el 2015 comenzó la construcción de la primera central geotérmica de Sudamérica en el cerro Pabellón, Región de Antofagasta.

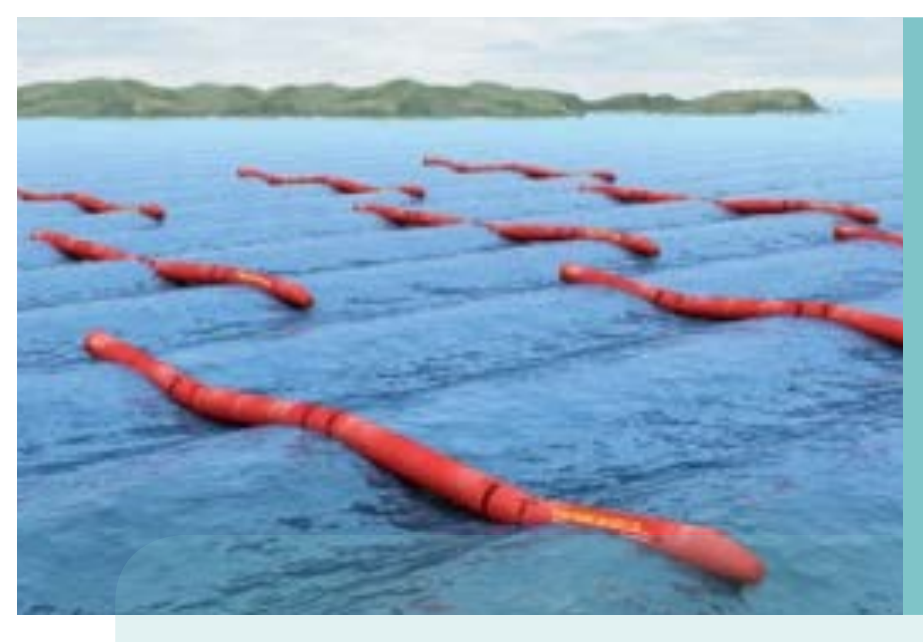

## **Energía geotérmica**

Es la energía cinética, potencial o química contenida en el mar. Esta energía está contenida en el movimiento de sus mares, olas, corrientes estuariales, corrientes oceánicas y gradientes de temperatura y salinidad.

En Chile aún no existen proyectos que aprovechen esta energía. Un estudio del 2014 indica que la Región de Magallanes, y la Región de Los Lagos, tienen el potencial de generar energía mareomotriz.

## **Ventajas**

- • Es renovable y no contaminante.
- • Es silenciosa, no produce contaminación acústica.
- • Su materia prima es de bajo costo.
- Está disponible en cualquier clima y época del año El traslado de la energía producida es muy costoso.

#### **Desventajas**

## **Energía mareomotriz**

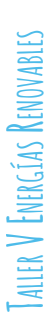

Es la energía obtenida a partir de la materia orgánica de origen animal o vegetal, o de la transformación de la misma, por combustión directa o mediante su procesamiento para la generación de otro tipo de combustibles.

Desde el 2013 opera la Planta de Bioenergía Viñales (Arauco S.A.) en la Región del Maule. Genera electricidad a base de biomasa forestal.

## **Bioenergía**

#### **Ventajas**

- Ayuda a la economía rural, puesto que se produce a partir de residuos vegetales que se producen en grandes cantidades en los sectores rurales.
- Proviene de fuentes renobables y no emite contaminantes.
- de desechos, la contaminación por quema de desechos agroforestales, y eliminar focos infecciosos que provocan los excrementos de los animales. Los sistemas de alimentación de combustible y eliminación de cenizas son más complejos y de mayor costo respecto a las que usan un combustibles fósiles. No obstante, cada vez existen en el mercado sistemas más efectivos que buscan minimizar este inconveniente.
- • Puede solucionar la acumulación • Es un biocombustible no tóxico.
- Puede combinarse con otros sistemas, como generadores eléctricos. • Tiene amplias posibilidades de uso y se puede usar igual que el gas na-Los canales de distribución de la biomasa no están tan desarrollados, en el caso de que los recursos no sean propios.
- tural.
- • Puede quemarse para producir calor y vapor o puede generar electricidad. En algunas zonas o situaciones el combustible debe ser previamente secado para su uso.
- • Su producción es de bajo costo.

El rendimiento de las calderas de biomasa es inferior a las que usan combustibles fósiles, por lo que para conseguir la misma cantidad de energía es necesario utilizar más cantidad de recursos.

#### **Desventajas**

- No produce gases de efecto inver- nadero ni residuos contaminantes.
- Las represas que se construyen para embalsar las aguas permiten regular el caudal del río, evitando inundaciones en épocas de crecidas. También hace posible el riego de los cultivos con el agua sobrante.
- • El agua embalsada puede servir de abastecimiento a las poblaciones vecinas para el consumo por largos períodos de tiempo. Los embalses pueden ser aprovechados • para la recreación y el deporte.
- No tiene costos por combustible y no hay necesidad de importar combustibles de otros países.
- • Las plantas hidráulicas tienen un vida útil más larga que otro tipo de plantas eléctricas.
- • Tiene bajos costos de operación, por su alta automatización.
- • Puede realizarse a pequeña escala, mediante centrales de generación "de pasada", lo que no implica construir represas.

La construcción de grandes embalses inunda importantes extensiones de terreno. Esto trae consecuencias negativas:

- Los embalses tienen un alto impacto paisajístico.
- Posibles rupturas en la represa puede ocasionar catástrofes.
- Al interrumpirse el curso natural del río, también se producen alteraciones en el ecosistema y la biodiversidad aguas abajo:

Es la energía cinética que produce el agua en movimiento.

Central Ralco (ENDESA S.A.), ubicada a 120 km de Los Ángeles, Región de Bío bío. Opera desde el 2004.

## **Energía hidráulica**

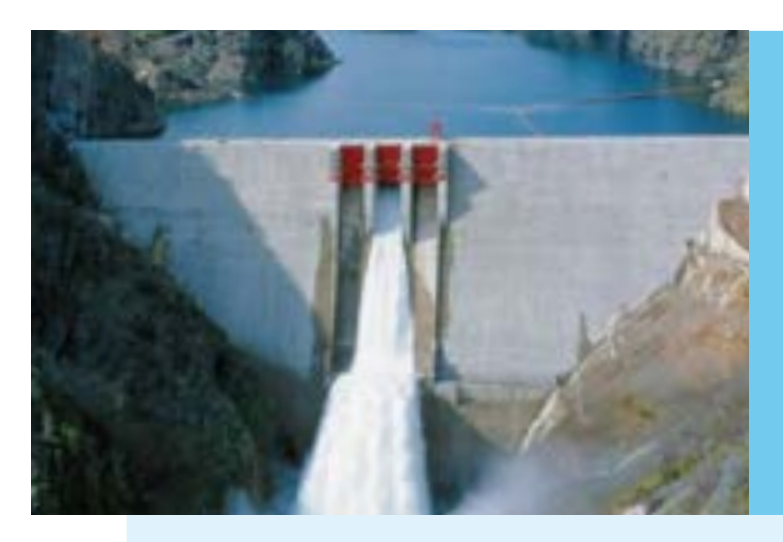

#### **Ventajas**

#### **Desventajas**

-pérdida de tierras fértiles; -pérdida de hábitat para la biodiverisdad;

-disrupción de ecosistemas acuáticos con consecuencias para la biodiversidad acuática y de ribera.;

-las represas retienen las arenas que forman deltas en la desembocadura de los ríos, alterando el equilibrio de esos ecosistemas; -causa erosión en los márgenes de los ríos;

-las turbinas se abren y cierran repetidas veces, modificando el caudal del río causando alteración en los ecosistemas aguas abajo.

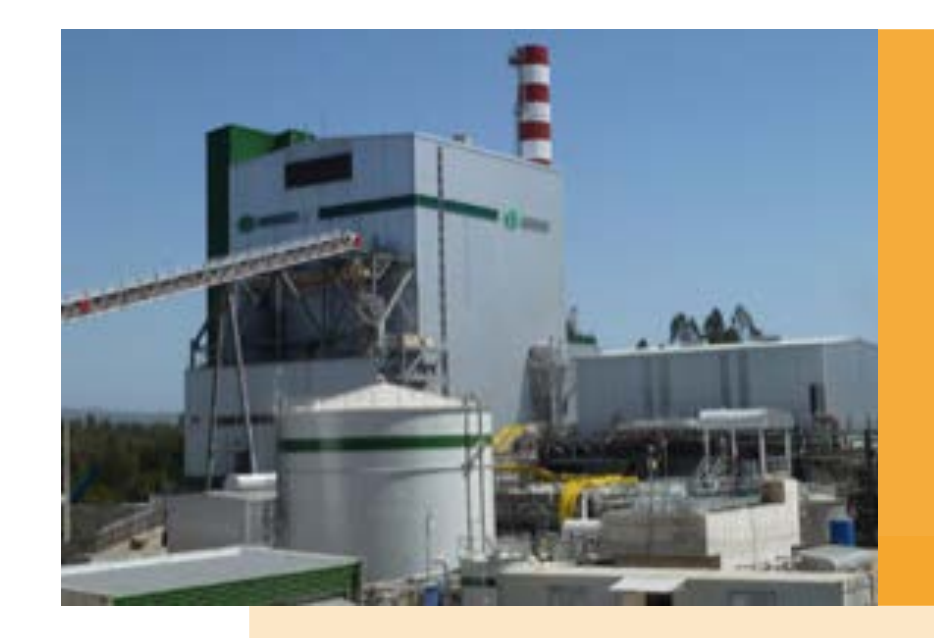

# **Aplicaciones prácticas**  PARA ARDUINO

# **Microestación Ambiental Escolar**

**Materiales adicionales (pasos previos en los capítulos anteriores)**

<span id="page-7-0"></span>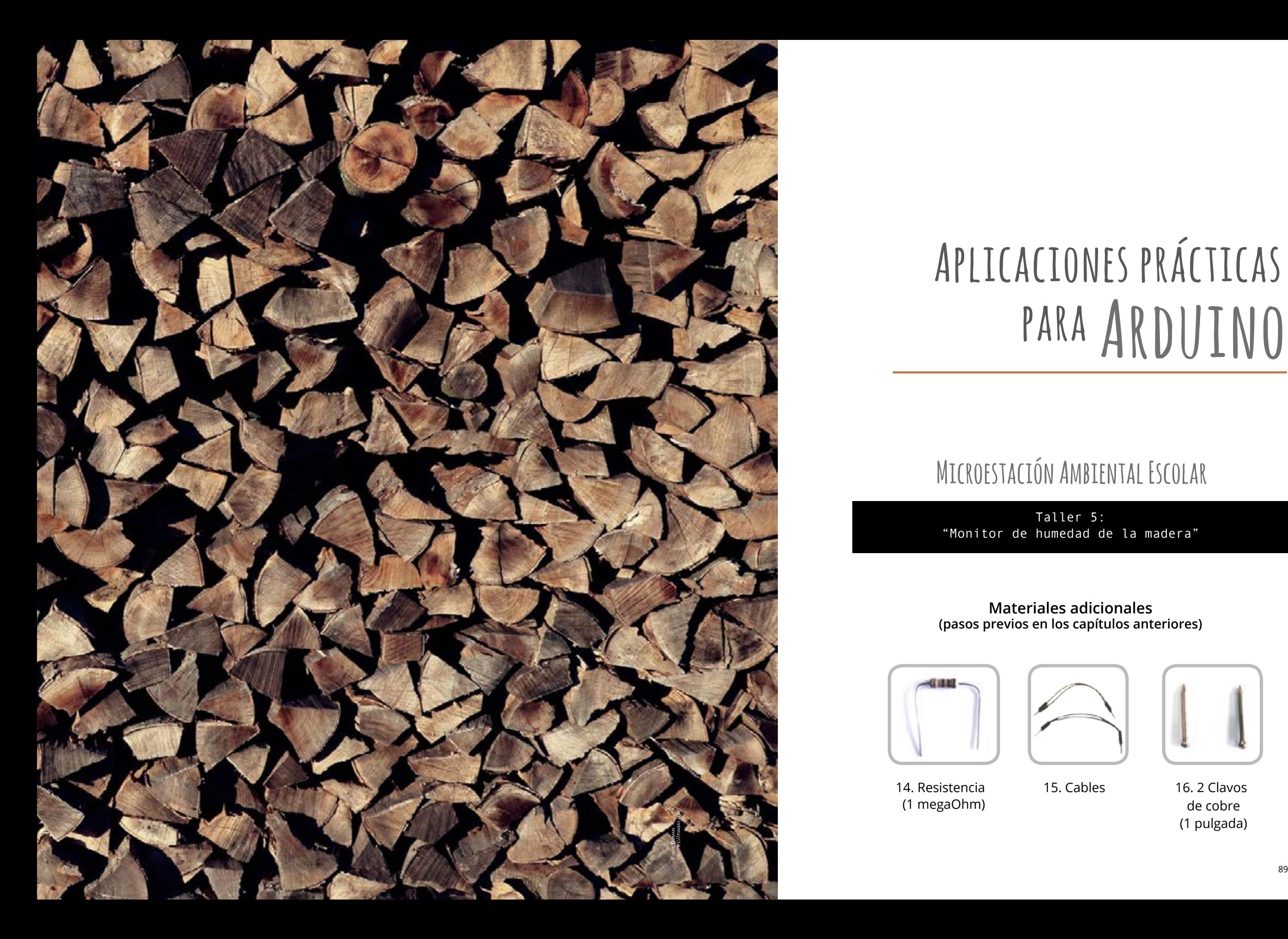

Taller 5: "Monitor de humedad de la madera"

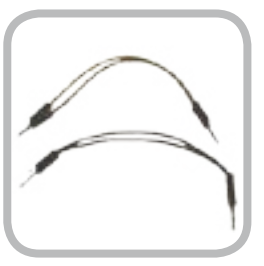

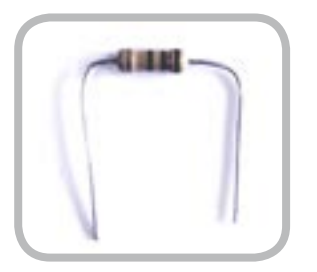

14. Resistencia 15. Cables 16. 2 Clavos (1 megaOhm) de cobre

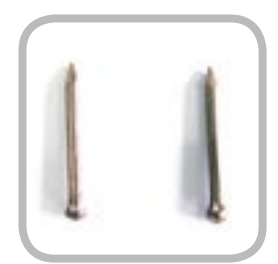

(1 pulgada)

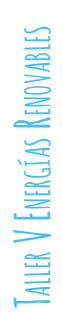

## **Sketch**

#### /\*

Proyecto Microestación Climática Escolar \*/

#include <Wire.h> //LIBRERÍA LCD #include <LCD.h> //LIBRERÍA LCD #include <LiquidCrystal\_I2C.h> //LIBRERÍA LCD #define I2C\_ADDR 0x27 //Definiciones necesarias para la librería<br>LiquidCrystal\_I2C liquidCrystal\_I2C liquidCrystal\_I2C 1.0(I2C\_ADDR,2, 1, 0, 4, 5, 6, 7); //Definicion lcd(I2C ADDR,2, 1, 0, 4, 5, 6, 7); //Definiciones necesarias para la librería

#### //////LIBRERÍAS//////

#include "DHT.h" //LIBRERÍA sensor DHT11 #define DHTPIN 7 //Definiciones necesarias para la librería #define DHTTYPE DHT11 //Definiciones necesarias para la librería DHT dht(DHTPIN, DHTTYPE); //Definiciones necesarias para la librería

#### ////// DEFINICIÓN DE VARIABLES //////

void setup() {<br>pinMode(13, OUTPUT); // Inicializar el pin digital como una salida lcd.begin (16,2); // Inicializar el display con 16 caraceres 2 lineas lcd.setBacklightPin(3,POSITIVE); // Inicializar pantalla lcd  $\frac{1}{2}$ lnicializar pantalla lcd dht.begin();  $\frac{1}{2}$  // Inicializar sensor DHT11 HUMEDAD Y TEMPERATURA Serial.begin(9600); // Inicializar el monitor seria para visualizar los datos }

int led = 13; // Asigna pin 13 al salida led int gas; // Definición de variables sensor de gas int hum; // Definición de variables sensor de humedad int temp; // Definición de variables sensor de temperatura int son; // Definicion de variables sensor de sonido float humMad; // Definicion de variables sensor de humedad de la madera

gas = analogRead(A0); // Lectura de gas gas = map(gas, 10,1000, 0, 14000); // Ajuste rango salida hum = dht.readHumidity(); // Lectura de humedad temp= dht.readTemperature(); // Lectura de temperatura son = analogRead(A1); // sectura sonido son = constrain(son, 550, 1023); // ajuste rango salida

#### void loop() {

 digitalWrite(led, HIGH); // Enciende el LED delay(200); // Espera por 0.2 segundos digitalWrite(led, LOW); // Apaga el LED delay(200); // Espera por 0.2 segundos

#### //sensor de CO2

## Ve al sitio **www.arduino.cc** y elige la opción de descarga gratuita Abre el programa en tu ordenador para cargar el código de programación.

("just download") del software para tu sistema operativo . Puedes copiar y pegar el siguiente código:

## **Esquema de Conexiones:**

## **[continúa...]**

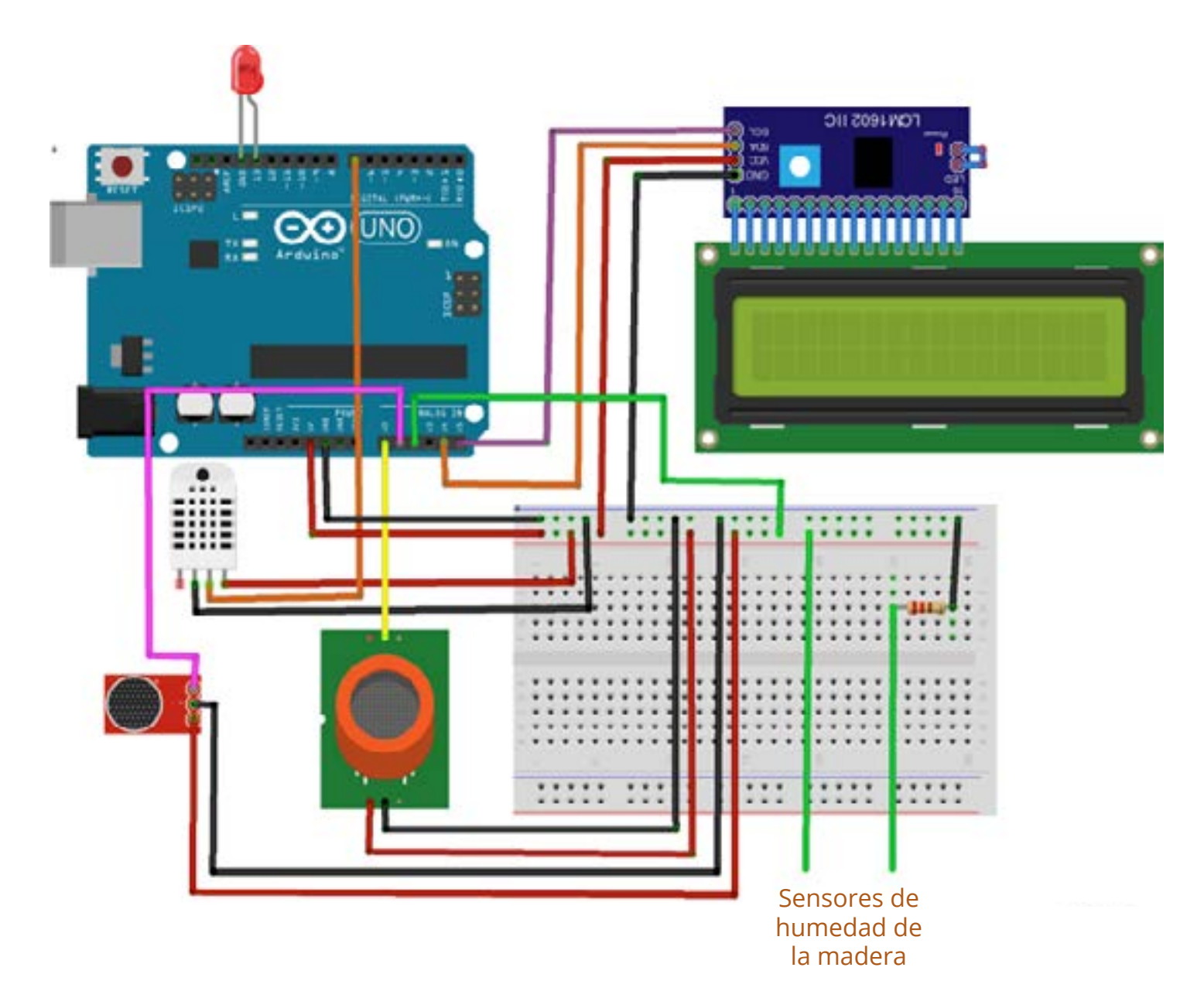

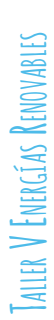

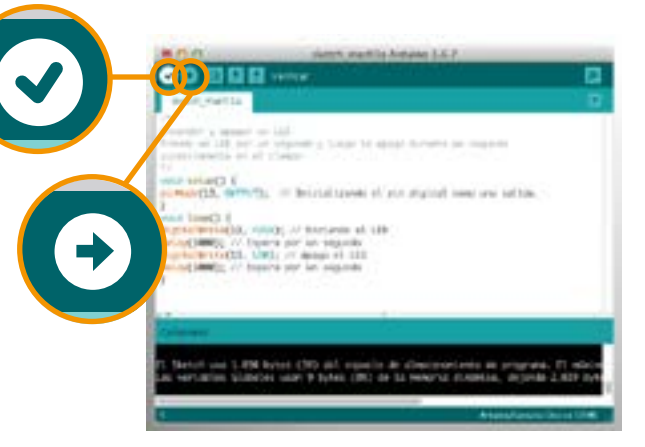

https://www.ipcc.ch/pdf/special-reports/srren/srren\_report\_es.pdf https://sites.google.com/site/231fuentesdeenergias/Ventajas-y-desventejas

# **Referencias bibliográficas y recursos web // Taller 5**

//// VISUALIZACIÓN EN EL MONITOR SERIAL ///// Serial.print("CO2: "); // Escribe CO2 en el monitor Serial.print(gas, DEC); // Escribe lectura sensor en el monitor Serial.println("PPM"); // Escribe unidades en el monitor ////////////////////////////////////////////////// Serial.print("Humedad Relativa: "); // Escribe Humedad Realtiva en el monitor<br>Serial.print(hum, DEC); // Escribe lectura sensor en monitor Serial.print(hum, DEC); <br>Serial.println("%"); // Escribe unidades en el monitor <a> // Escribe unidades en el monitor /////////////////////////////////////////////////// Serial.print("Temp: "); // Escribe Temp en el monitor<br>Serial.print(temp, DEC); // Escribe lectura sensor en m Serial.print(temp, DEC); // Escribe lectura sensor en monitor<br>Serial.println("C"); // Escribe unidades en el monitor // Escribe unidades en el monitor /////////////////////////////////////////////////// // Escribe Snd en el monitor Serial.print(son); // Escribe lectura sensor en monitor<br>Serial.println("%"); // Escribe unidades en el monitor Serial.println("%"); // Escribe unidades en el monitor<br>Serial.println(" "); // Deja un espacio // Deja un espacio /////////////////////////////////////////////////// Serial.print("HR Madera: "); // Escribe HR Madera en el monitor<br>Serial.print(humMad); // Escribe lectura sensor en monitor // Escribe lectura sensor en monitor

#### Serial.println("%"); // Escribe unidades en el monitor Serial.println(""); // Deja un espacio

<span id="page-9-0"></span> son = map(son, 550, 600, 0, 100); // ajuste rango salida humMad = analogRead(A2); //Lectura humedad de la madera  $//$ humMad =  $(5*$ humMad $)/1023;$  //humMad = (-41.342 \* humMad) + 199.87; humMad = map(humMad, 0, 1023, 0, 100); // ajuste rango salida

Luego pincha el ícono de carga para que las instrucciones del sketch sean transferidas al Arduino:.

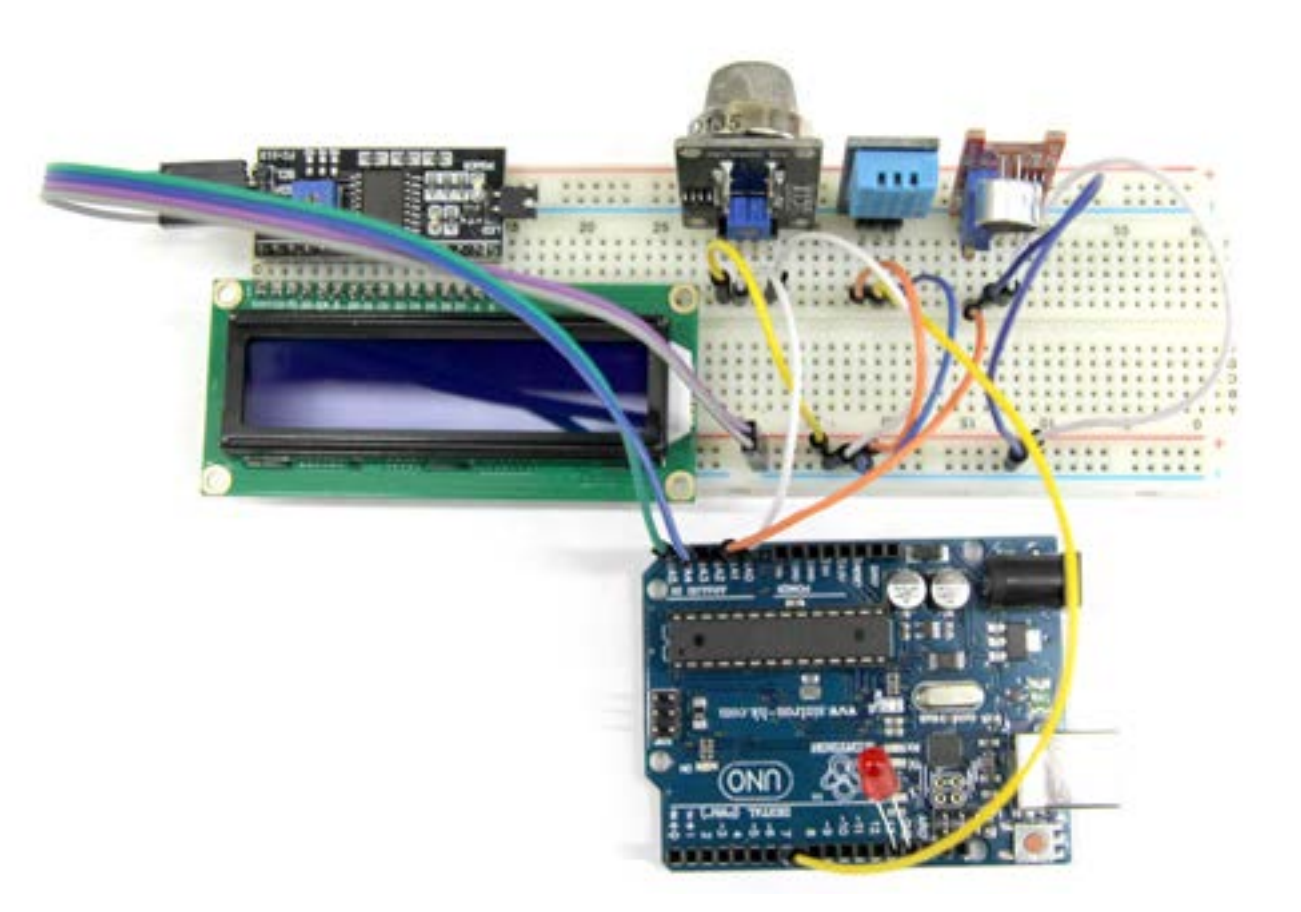

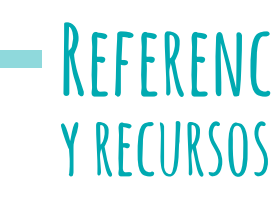

#### //// VISUALIZACIÓN EN PANTALLA LCD /////

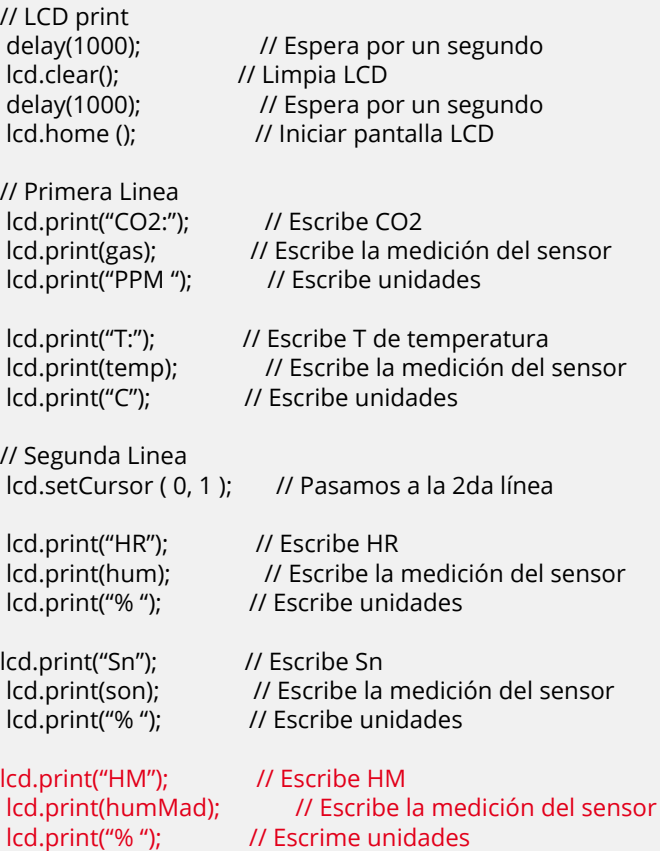

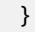

**[... continuación]** En la barra del software de Arduino pincha el ícono de verificación para revisar si el sketch es correcto y puede ser leído por el dispositivo:

Conecta el Arduino al puerto USB.

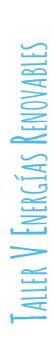